#### INF 1010 Estruturas de Dados Avançadas

Tabelas de dispersão

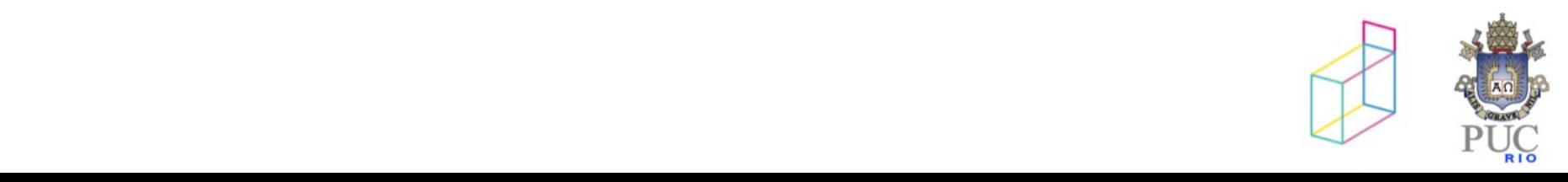

### outra implementação de Mapa…

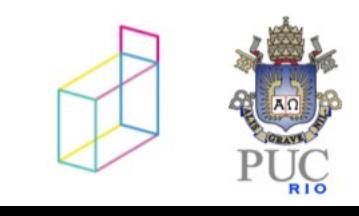

Tabelas de dispersão

motivação: acesso em O(1) estratégia: uso de array

tradeoff: memória X tempo de acesso

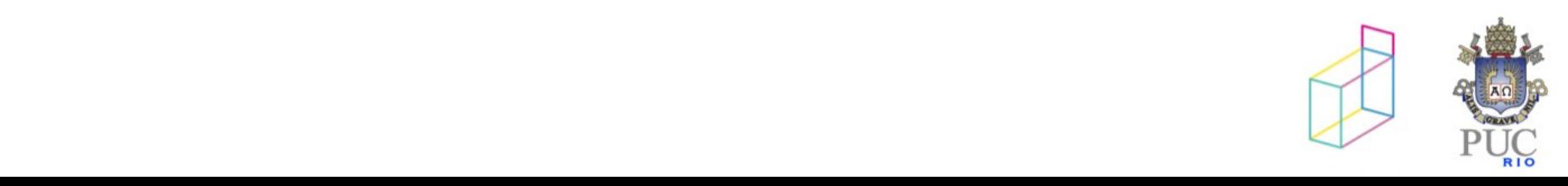

#### acesso direto - arrays

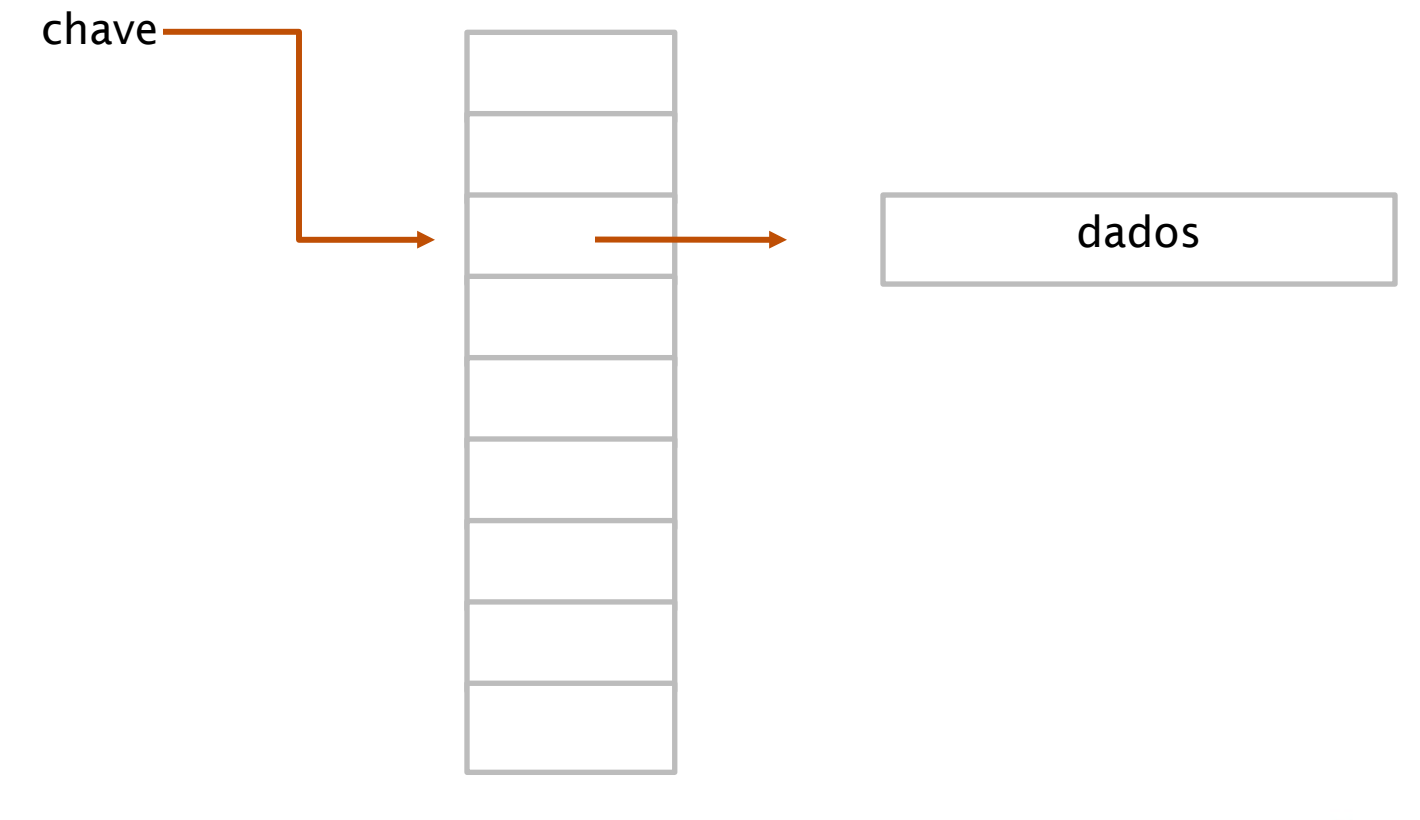

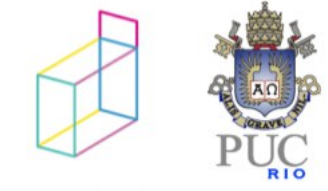

#### acesso direto

- mas e se
- as chaves não formam um conjunto contínuo de inteiros?
- se temos muitas chaves
- se as chaves não são nem inteiras

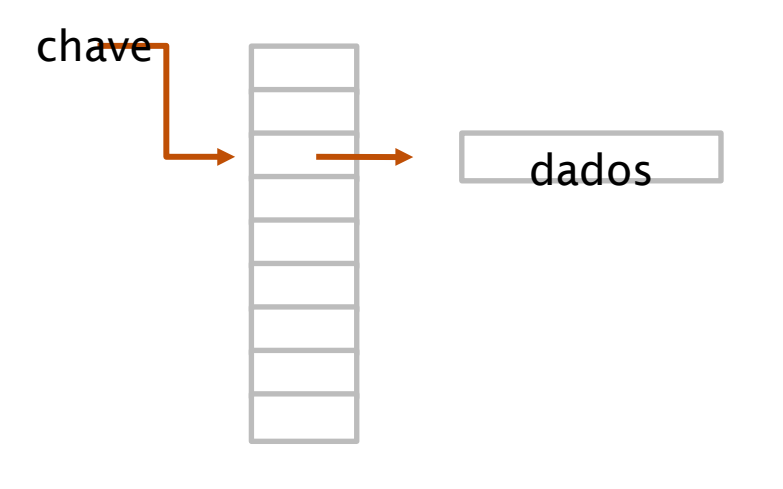

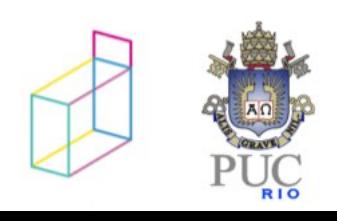

### tabelas de dispersão

# mapeamento de chaves a posições de array

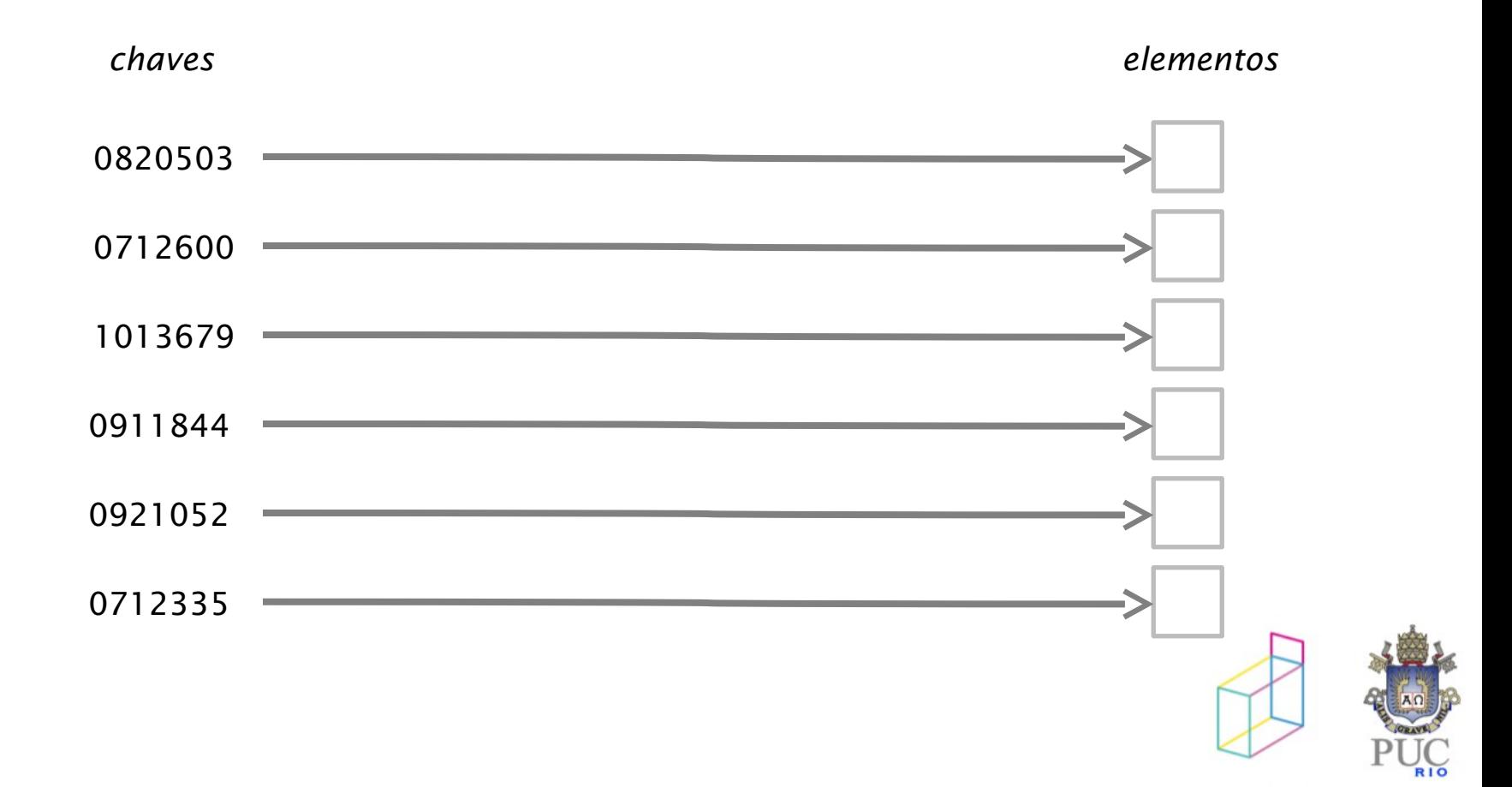

## tabelas de dispersão

# mapeamento de chaves a posições de array

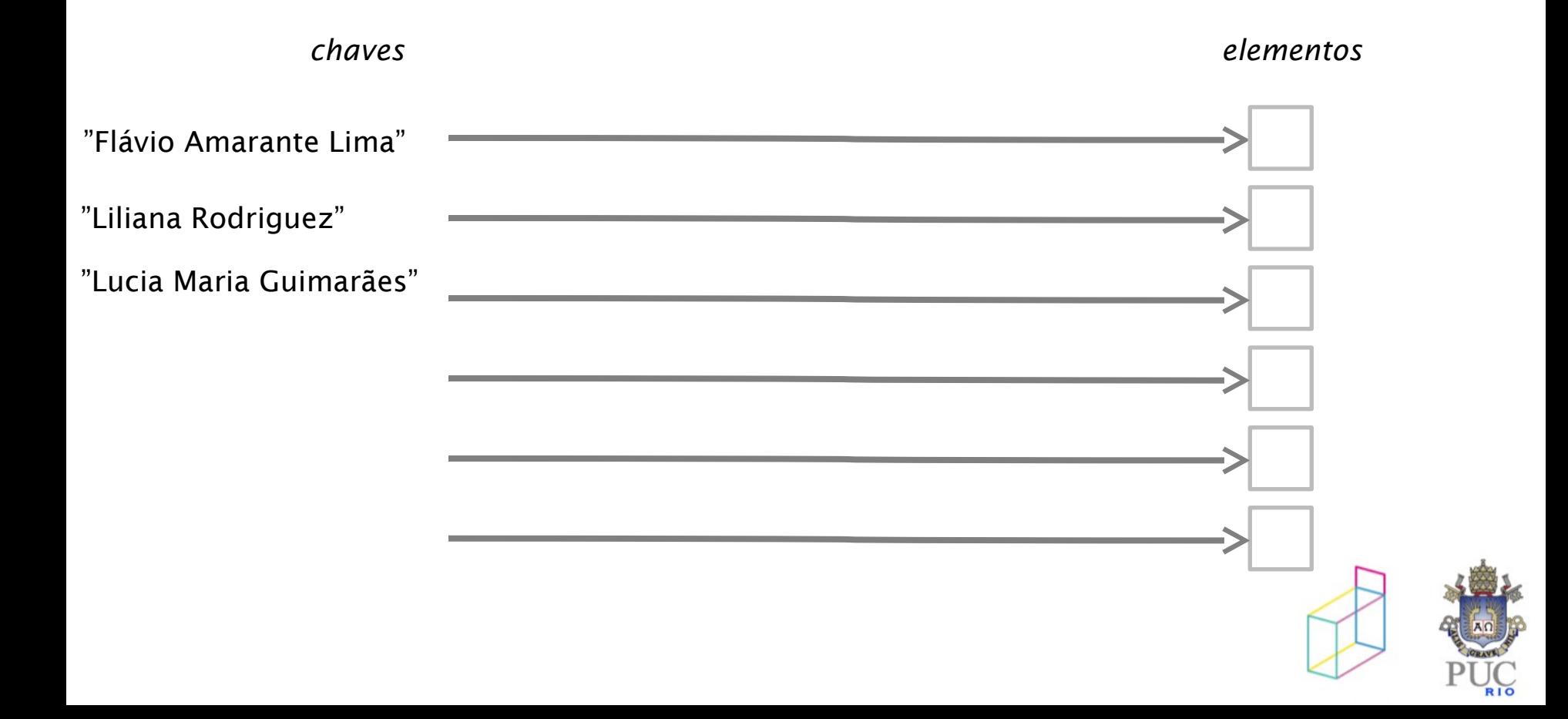

## funções de dispersão

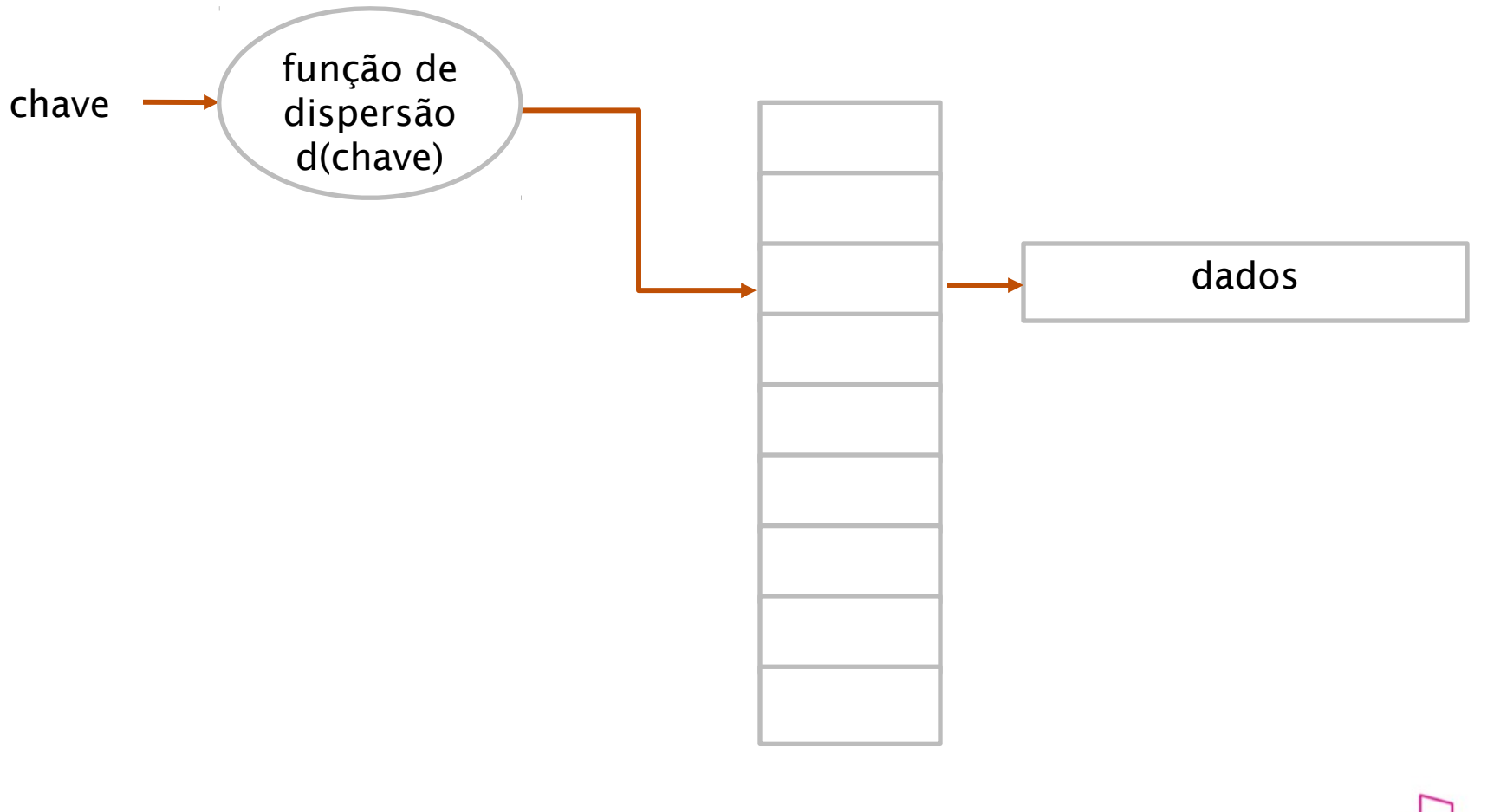

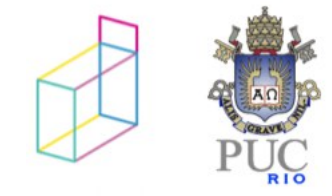

## boas funções de dispersão

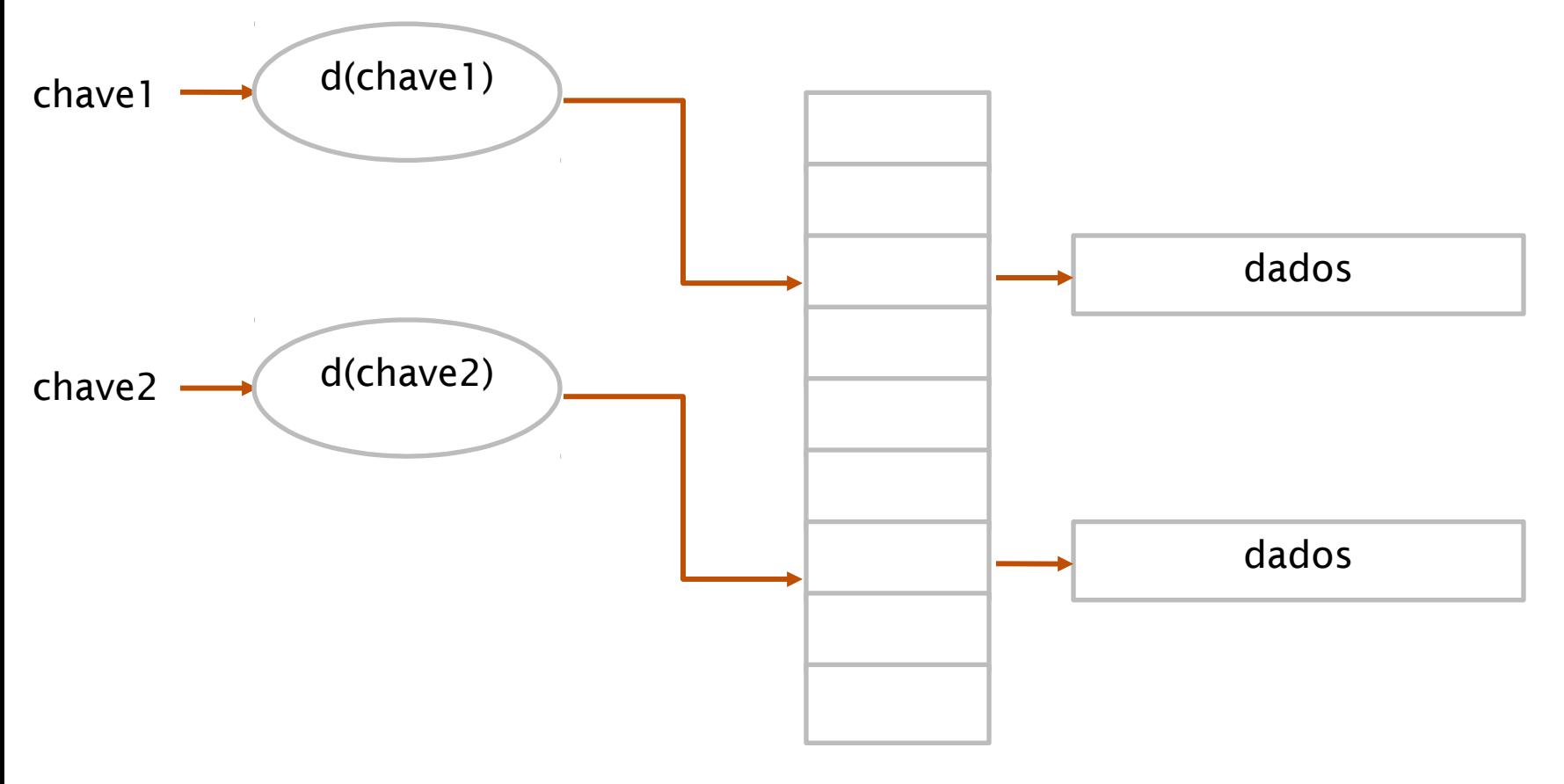

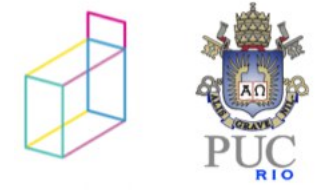

## posições livres e ocupadas

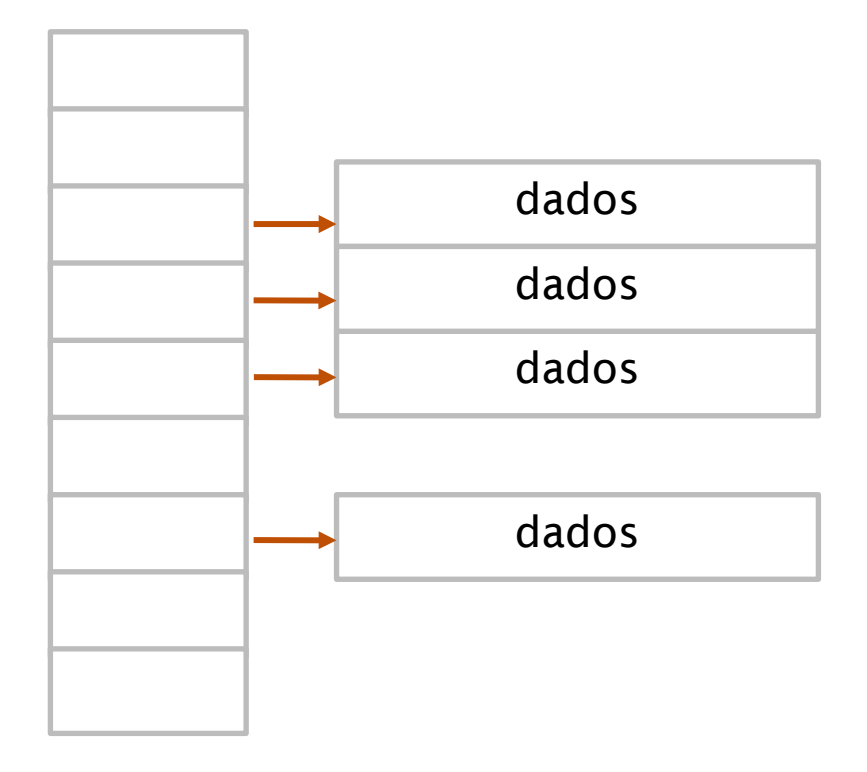

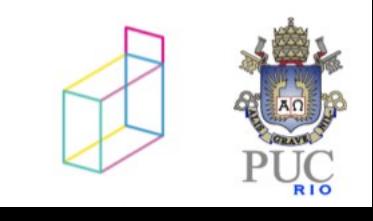

características de uma boa função de dispersão

- cálculo "barato"
- poucas colisões

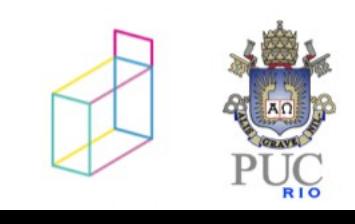

funções de dispersão comuns

- resto da divisão módulo N (tam. tabela)
	- na prática: N sem fatores primos menores que 20
- mid-square
	- $q =$  chave<sup>2</sup>
	- toma-se x bits do "meio" de q
- folding
	- chave particionada em blocos de bits
	- blocos "somados"

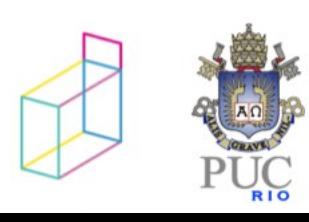

transformação de chaves não numéricas

- várias formas podem ser usadas:
	- soma de valores ascii
	- soma com shift
	- …

```
#define Multiplier -1664117991L
int Hash (char* s, int size) {
   int i; unsigned long hashCode;
  hashCode = 0;
  for (i=0; s[i]!=0; i++) {
    hashCode = hashCode*Multiplier + s[i];
 }
   return (hashCode%size);
}
```
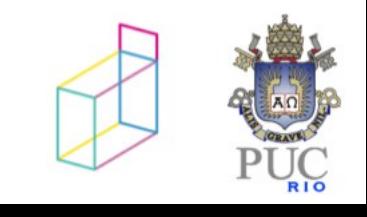

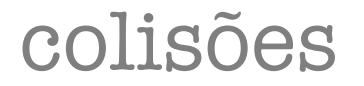

- qualidade da função de dispersão
- tamanho de tabela de dispersão

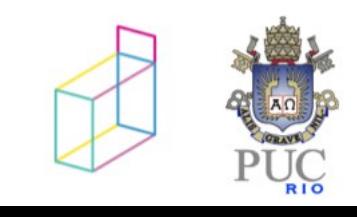

06/05/2019

#### tratamento de colisões

- uso de outras posições do array
- listas encadeadas

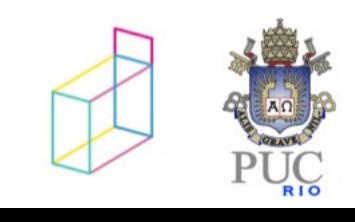

#### tratamento de colisões

- uso de outras posições do array
	- procura linear
	- procura com função de incremento
- listas encadeadas

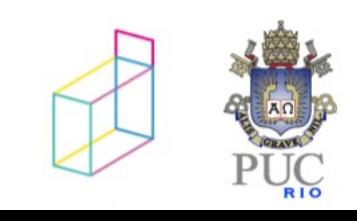

•

# tratamento de colisões – busca de posições livres

- procura sequencialmente
	- *clustering*

•

```
poscandidata = hash(chave);
while (ocupada(poscandidata)) {
  poscandidata = (poscandidata + 1)%tamtabela;
}
```
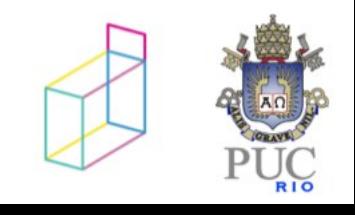

# tratamento de colisões – busca de posições livres

- procura com função de incremento
	- evita *clustering*

```
●
```
•

```
poscandidata = hash(chave);
passo = hash2(chave);while (ocupada(poscandidata)) {
  poscandidata = (poscandidata + passo)%tamtabela;
}
```
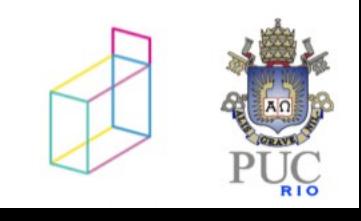

#### tratamento de colisões

- uso de outras posições do array
- listas encadeadas

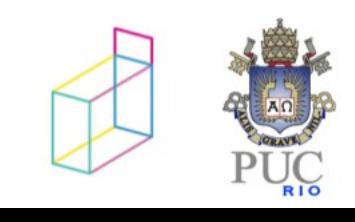

### tratamento de colisões

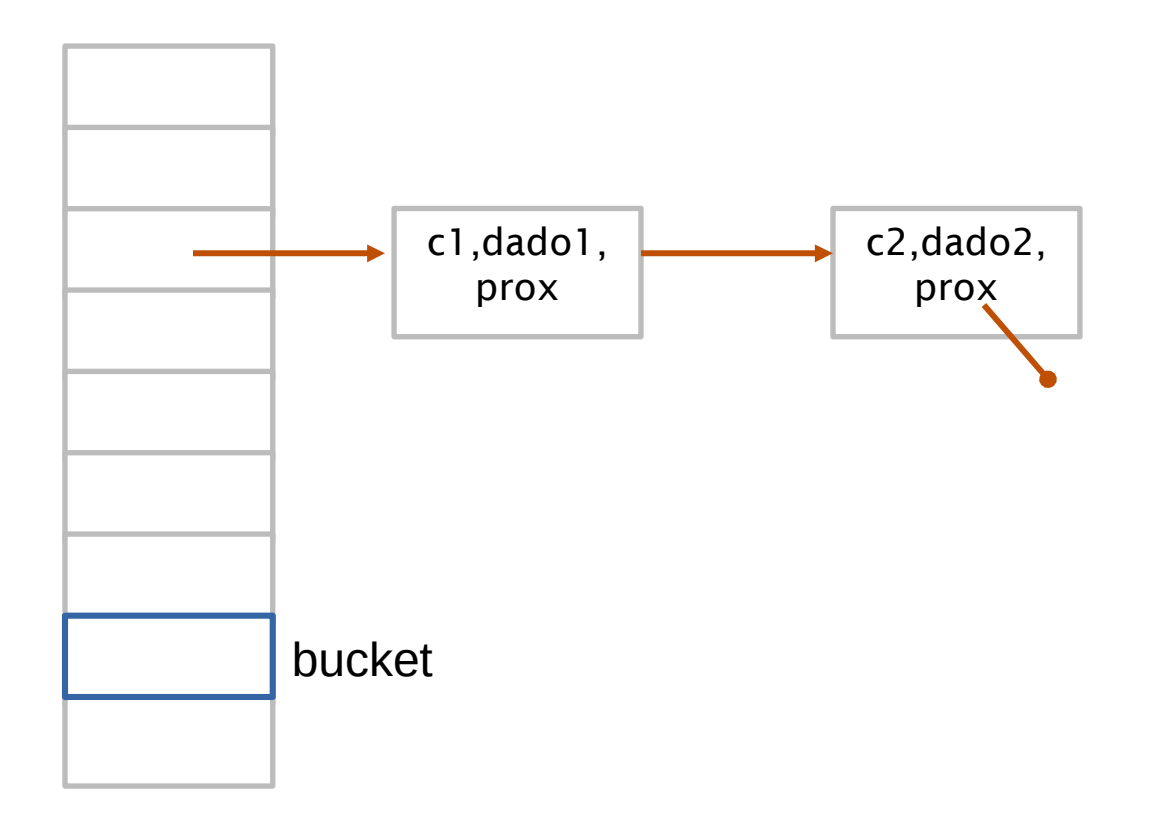

• listas encadeadas para itens com mesmo valor de hash

06/05/2019

Celes, Cerqueira, Rangel. Introdução a Estruturas de Dados (2004). Cap. 18.

Kruse, Tondo, Leung, Mogalla. Data Structures and Program Design in C (2007). 8.6.

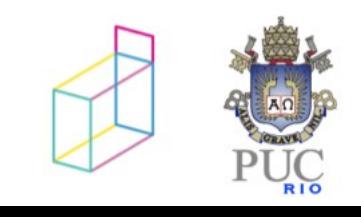

06/05/2019